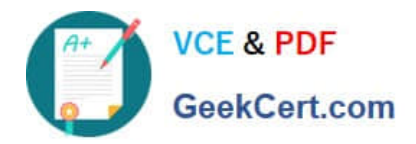

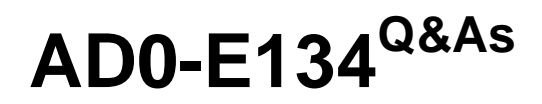

Adobe Experience Manager Developer Exam

# **Pass Adobe AD0-E134 Exam with 100% Guarantee**

Free Download Real Questions & Answers **PDF** and **VCE** file from:

**https://www.geekcert.com/ad0-e134.html**

100% Passing Guarantee 100% Money Back Assurance

Following Questions and Answers are all new published by Adobe Official Exam Center

**C** Instant Download After Purchase

**83 100% Money Back Guarantee** 

- 365 Days Free Update
- 800,000+ Satisfied Customers

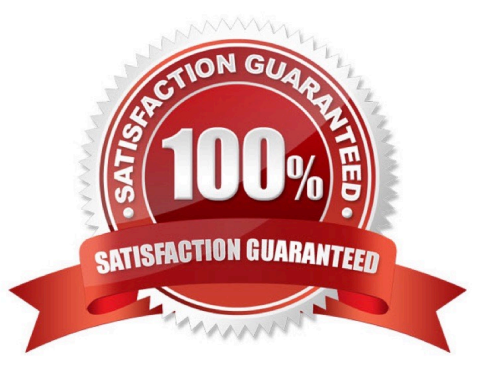

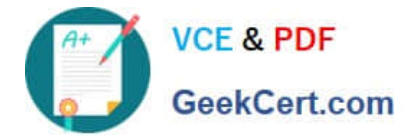

## **QUESTION 1**

A custom component has one dialog field:

```
\rightarrow Title
-fieldLabel = Title-sling:resourceType = granite/ui/components/coral/foundation/form/textfield
-name = \frac{1}{1}title
```
The developer needs to implement a Sling Model to perform a business logic on the authored value. The developer writes the following HTL snippet.

<sly data-sly-use.display="com.adobe.aem.quides.certification.core.models.HelloWorldModelImpl">

```
<h1>${display.messageText}</h1>
```
 $<$ /sly>

## Which two implementations will support this HTL snippet? (Choose two.)

 $\Box$  A @Model(adaptables = Resource.class, defaultInjectionStrategy = DefaultInjectionStrategy.OPTIONAL) public class HelloWorldModelImpl { @ScriptVariable private String authoredVal; private String messageText;

```
GPostConstruct
   public void init () {
                              if (StringUtils.isNotBlank(authoredVal))
                                                         setMessageText(StringUtils.join("Welcome", StringUtils.SPACE, authoredVal));
   \overline{\phantom{a}}\label{eq:public} \begin{minipage}{0.9\textwidth} \begin{minipage}{0.9\textwidth} \centering \begin{minipage}{0.9\textwidth} \centering \end{minipage} \begin{minipage}{0.9\textwidth} \centering \begin{minipage}{0.9\textwidth} \centering \end{minipage} \begin{minipage}{0.9\textwidth} \centering \end{minipage} \begin{minipage}{0.9\textwidth} \centering \end{minipage} \begin{minipage}{0.9\textwidth} \centering \begin{minipage}{0.9\textwidth} \centering \end{minipage} \begin{minipage}{0.9\textwidth} \centering \end{minipage} \begin{min\overline{\ }public String getMessageText() {<br>return messageText;
   \overline{\mathbf{1}}\mathcal{E}
```
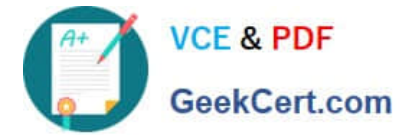

```
间 B
      public void init() {<br>if (StringUtils.isNotBlank(title)) {
                          setMessageText(StringUtils.join("Welcome", StringUtils.SPACE, title));
                4
       \frac{1}{2}public void setMessageText (String messageText) {
                this.messageText = messageText;
       \overline{\chi}public String getMessageText() {
                return messageText;
       \frac{1}{4}
```
 $\mathcal{E}$ 

@Model(adaptables = SlingHttpServletRequest.class, defaultInjectionStrategy = DefaultInjectionStrategy.OPTIONAL) public class HelloWorldModelImpl {

@Inject @Via("resource") private String title; private String messageText;

 $\Box$  C

```
GPostConstruct
public void init () {
           if (StringUtils.isNotBlank(title)) {<br>setMessageText(StringUtils.join("Welcome", StringUtils.SPACE, title));
\ddot{\}public void setMessageText(String messageText) {<br>this.messageText = messageText;
\ddot{\ }public String getMessageText() {
\mathcal{E}
```
@Model(adaptables = Resource.class, defaultInjectionStrategy = DefaultInjectionStrategy.OPTIONAL) public class HelloWorldModelImpl { @ValueMapValue @Named("title") private String authoredVal; private String messageText;

```
In
```

```
GPostConstruct
public void init() {
         if (StringUtils.isNotBlank(title)) {
                   setMessageText(StringUtils.join("Welcome", StringUtils.SPACE, title));
         \rightarrow\frac{1}{2}public void setMessageText (String messageText) {
         this.messageText = messagerext;
\overline{\overline{3}}public String getMessageText() {
         return messageText;
\overline{3}
```
- A. Option A
- B. Option B
- C. Option C
- D. Option D

Correct Answer: BD

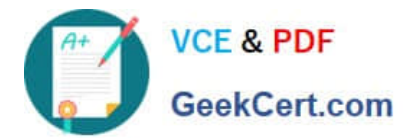

Explanation: Option B and Option D are two implementations that will support the HTL snippet. Option B uses the @Model annotation with the adaptables parameter set to Resource.class. This allows the Sling Model to adapt from a resource object and access its properties using the ValueMap interface. Option B also uses the @Inject annotation with the name parameter set to "./text" to inject the value of the text property into the text field. Option D uses the @Model annotation with the defaultInjectionStrategy parameter set to OPTIONAL. This allows the Sling Model to use optional injection for all fields and avoid null pointer exceptions if a property is missing. Option D also uses the @Inject annotation without any parameters to inject the value of the text property into the text field, using the field name as the default property name. References:

https://sling.apache.org/documentation/bundles/models.htmlhttps://experienceleague.adob e.com/docs/experiencemanager-htl/using-htl/htl-block-statements.html?lang=en#use

### **QUESTION 2**

An AEM server is overloaded with too many concurrently running workflows. The developer decides to reduce the number of concurrent workflows. What should be configured to reduce the number of concurrent workflows?

- A. The number of threads in Scheduler
- B. The number of threads in Apache Felix Jetty Http Service
- C. Launchers for each workflow
- D. Maximum Parallel Jobs in OSGI console
- Correct Answer: D

Explanation: Maximum Parallel Jobs is a configuration property that controls how many workflows can run concurrently on an AEM instance. Reducing this value can help to avoid overloading the server with too many workflows. Reference: Workflow Engine Configuration section

#### **QUESTION 3**

Which type of Cloud Manager tests are enabled for all Cloud Manager production pipelines and cannot be skipped?

A. Code Quality Testing

- B. Experience Audit Testing
- C. Ul Testing
- D. Functional Testing

Correct Answer: A

Explanation: Code Quality Testing is a type of Cloud Manager tests that are enabled for all Cloud Manager production pipelines and cannot be skipped. Code Quality Testing checks the code quality of the project using SonarQube and reports

any issues or vulnerabilities. Code Quality Testing can fail the pipeline if the code quality does not meet the minimum standards defined by Adobe.

References: https://experienceleague.adobe.com/docs/experience-manager-cloud- service/implementing/testing/testingoverview.html?lang=en#testing- typeshttps://experienceleague.adobe.com/docs/experience-manager-cloud- service/

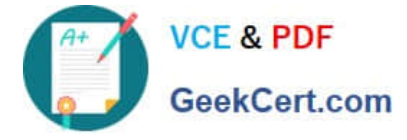

implementing/testing/code-quality-testing.html?lang=en

## **QUESTION 4**

A customer adds third-party client libraries to add some features in an existing AEM application, which will significantly reduce performance.

How should the developer optimize the site?

- A. Embed client libraries to consolidate them into fewer files.
- B. Debug third-party client lib and fix the code.
- C. Rebuild Client libraries.

Correct Answer: A

Explanation: Embedding client libraries is a technique that allows combining code from multiple client libraries into a single file. This reduces the number of network requests and improves performance. Embedding client libraries can be done

by using the embed property of the cq:ClientLibraryFolder node and specifying the categories of the client libraries to be embedded.

References: https://experienceleague.adobe.com/docs/experience-manager-cloud- service/content/implementing/develo ping/full-stack/clientlibs.html?lang=en#embedhttps://experienceleague.adobe.com/docs/experience- manager-65/

developing/introduction/clientlibs.html?lang=en#embedded-files

## **QUESTION 5**

A development team is starting a new AEM project that is going to integrate with the Adobe Commerce platform. The developer needs to create a new AEM project using the Maven command line interface.

How can the \\'mvn -B archetype:generate\\' command help the developer with the integration between AEM and Adobe Commerce?

A. Using the property \\'commerceModule=AdobeCommerce\\' can provide a path to an external jar that integrates between the platforms.

B. Using the property ,aemVersion=cloudl automatically provides a report with integration guidelines.

C. Using the property \\'includeCommerce=y\\'1 the command will generate specific Commerce Core Components.

#### Correct Answer: C

Explanation: The includeCommerce property is a boolean flag that indicates whether to include Commerce Core Components in the project or not. If set to y, the command will generate a commerce module that contains specific Commerce Core Components and their dependencies. These components can be used to integrate AEM with Adobe Commerce platform or other commerce solutions. References: https://experienceleague.adobe.com/docs/experiencemanager-core- components/using/developing/archetype/using.html?lang=en#propertieshttps://experiencel eague.adobe.com/docs/experience-manager-corecomponents/using/components/commerce.html?lang=en

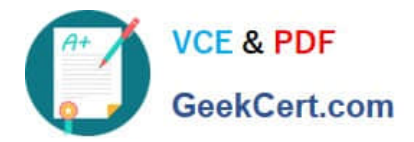

[AD0-E134 Study Guide](https://www.geekcert.com/ad0-e134.html) [AD0-E134 Exam Questions](https://www.geekcert.com/ad0-e134.html) [AD0-E134 Braindumps](https://www.geekcert.com/ad0-e134.html)